## **Methods of connecting multiple balances/scales to a PC** 2018/2/6

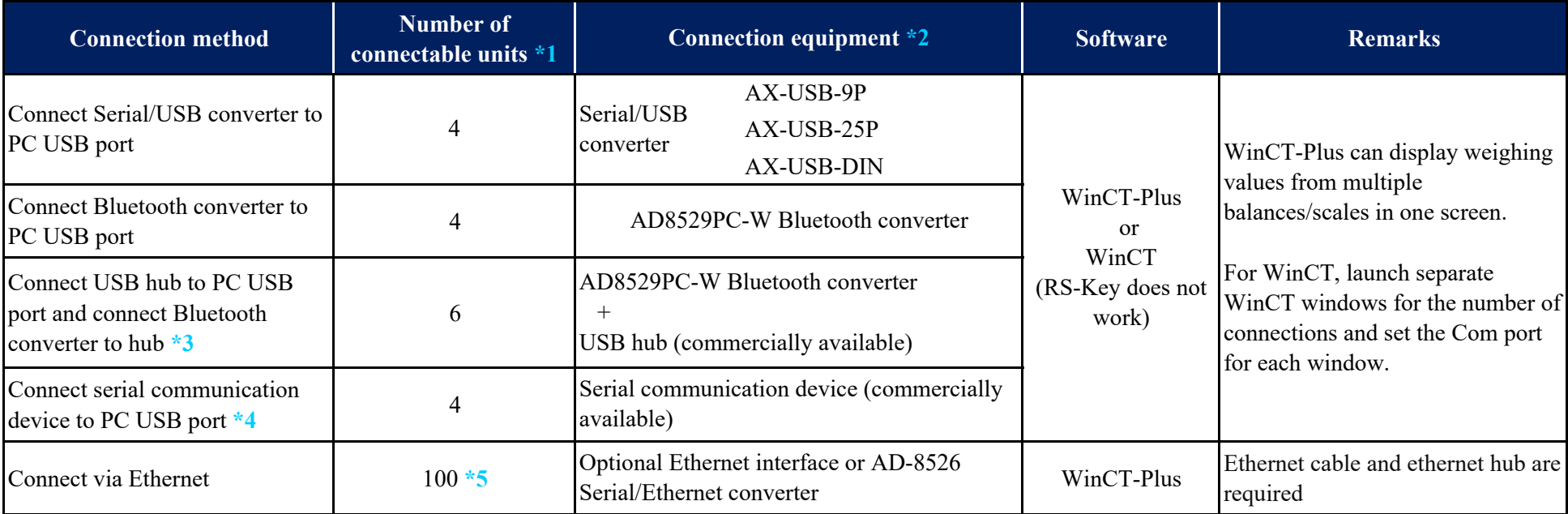

**\*1** Number of units with which operation was confirmed

**\*2** We do not guarantee operation for non-A&D products / Depending on the specifications of the balance/scale, optional items such as connection cable and AC adapter are required.

**\*3** Operation confirmed with Buffalo BSH7 AE03 Bus power / Self-power (Operation possible but not guaranteed).

**\*4** Operation confirmed with CONTEC COM4CX-USB (Operation possible but not guaranteed).

**\*5** AD-8526 Serial/Ethernet Converter specifications allow up to 100.

In any of the connection methods, when a large amount of data is transmitted, such as through stream mode, there is a possibility that the data may be lost, so connection is limited to command mode, auto print mode, etc. (This is a PC buffer problem that depends on PC specs)